SMART NOTE OOO204

# How does Qtegra ISDS Software for gas IRMS support 21 CFR Part 11 compliant environment?

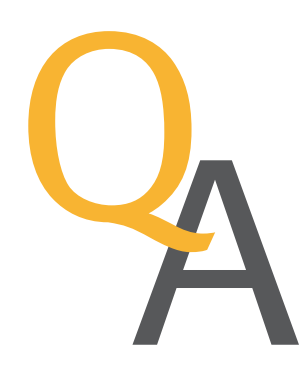

The analysis of isotope ratios using gas Isotope Ratio Mass Spectrometry (IRMS) is a powerful tool in assessment of the authenticity and origin of samples covering a range of applications from forensics to food.

Compliance to regulatory guidelines for data acquisition, data storage and integrity are key requirements for many laboratories. One of the most mentioned guidelines to assure data integrity and quality is Part 11 of Title 21 of the "Code of Federal Regulations; Electronic Records; Electronic Signatures" (21 CFR Part 11), governing federal guidelines for storage and protection of electronically stored data and the application of electronic signatures in the United States. Other regulations are applicable in other geocenters for example through ICH guideline 7.5.43, EU Annex 11 or local regulations.

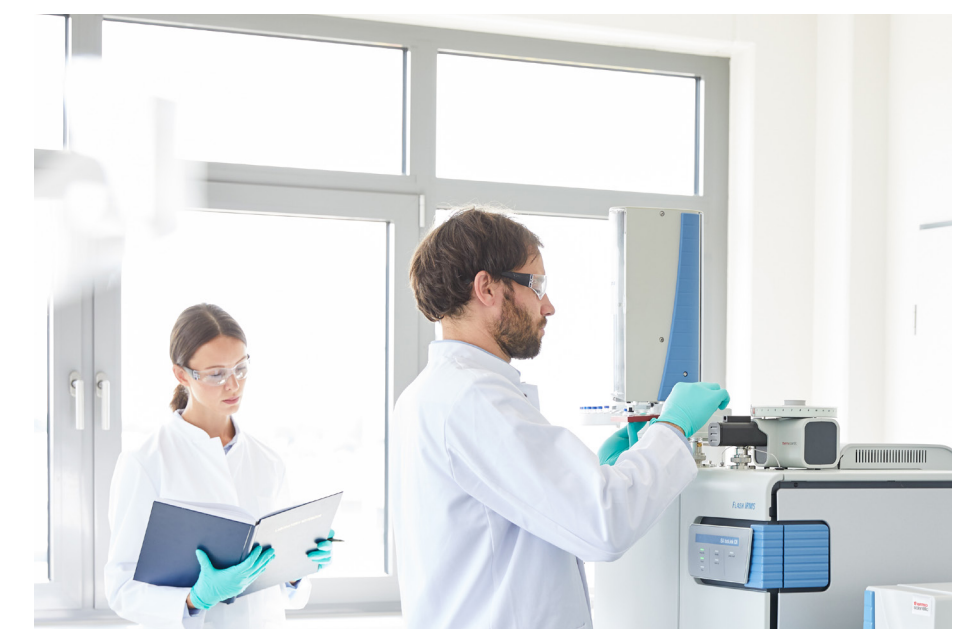

Thermo Fisl **SCIENTIFIC** 

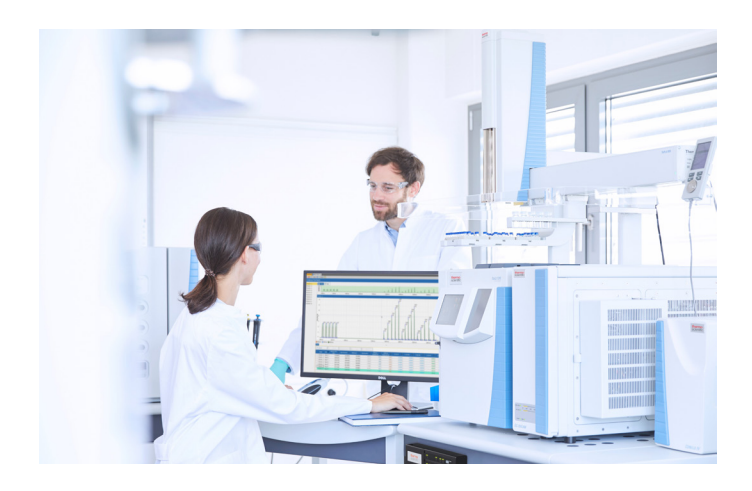

This document examines all sections of 21 CFR Part 11 and describes how the Thermo Scientific™ Qtegra™ Intelligent Scientific Data Solution (ISDS) Software supports compliant environments. The Qtegra ISDS Software is an instrument agnostic software platform employed across a range of instruments in the Thermo Scientific portfolio from Gas IRMS to ICP-MS. With the same workflow, functionality and look and feel across multiple instruments, analysts are empowered and can flexibly switch between different techniques eliminating any barrier from learning a completely new software package.

The Qtegra ISDS Software platform provides a wide range of features, which enable laboratories to operate within total compliance, not only with respect to 21 CFR Part 11, but also other compliance guidelines applicable in different regions. Key elements to operate in compliance with 21 CFR Part 11 and others are for example:

- Audit Trails to establish traceability of all actions taken to obtain a particular result from a sample. This includes general system configuration, analysis procedure and data manipulation steps (e.g. mathematical operations to convert raw data to results).
- Access authorization to assure that only specific individuals (for example with necessary qualification) are able to operate the system and generate results.
- Checks and controls for analytical procedures to avoid the use of instrumentation or procedures that could lead to obtaining potentially erroneous data.
- Accurate copies and secure retention and retrieval of records, including procedures for secure data storage and back up.
- Electronic signatures for full control for data generation, review and approval.

In order to operate an analytical system in compliance with regulatory guidelines such as 21 CFR Part 11, it is key to understand that this cannot be achieved through functionality and checks available in software (or hardware) alone, but only in conjunction with procedural, administrative and technical controls established in the organization operating a particular instrument.

## Development and validation of Qtegra ISDS

Qtegra ISDS Software is developed in accordance with the ISO 9001 certification of the Thermo Fisher Scientific Center of Excellence for Mass Spectrometry in Bremen, Germany. This certification assures that appropriate procedures are established to assure hardware and software development is accomplished according to relevant requirements, is performed by qualified (and regularly trained) individuals and internally documented.

## Qtegra ISDS Software Qualification

Qtegra ISDS Software includes an extensive toolset for the performance of software IQ. An Installation Qualification (IQ) is executed when the Qtegra ISDS Software is initially installed. During the IQ process, the tool verifies that all files are installed in the correct locations, and their integrity is verified via comparison of checksums. The IQ process can be performed whenever it is required (for example after updates to the computer system, such as an operating system change) to meet established company SOPs.

#### Table 1. Requirements as per 21 CFR Part 11 and implementation in Qtegra ISDS Software

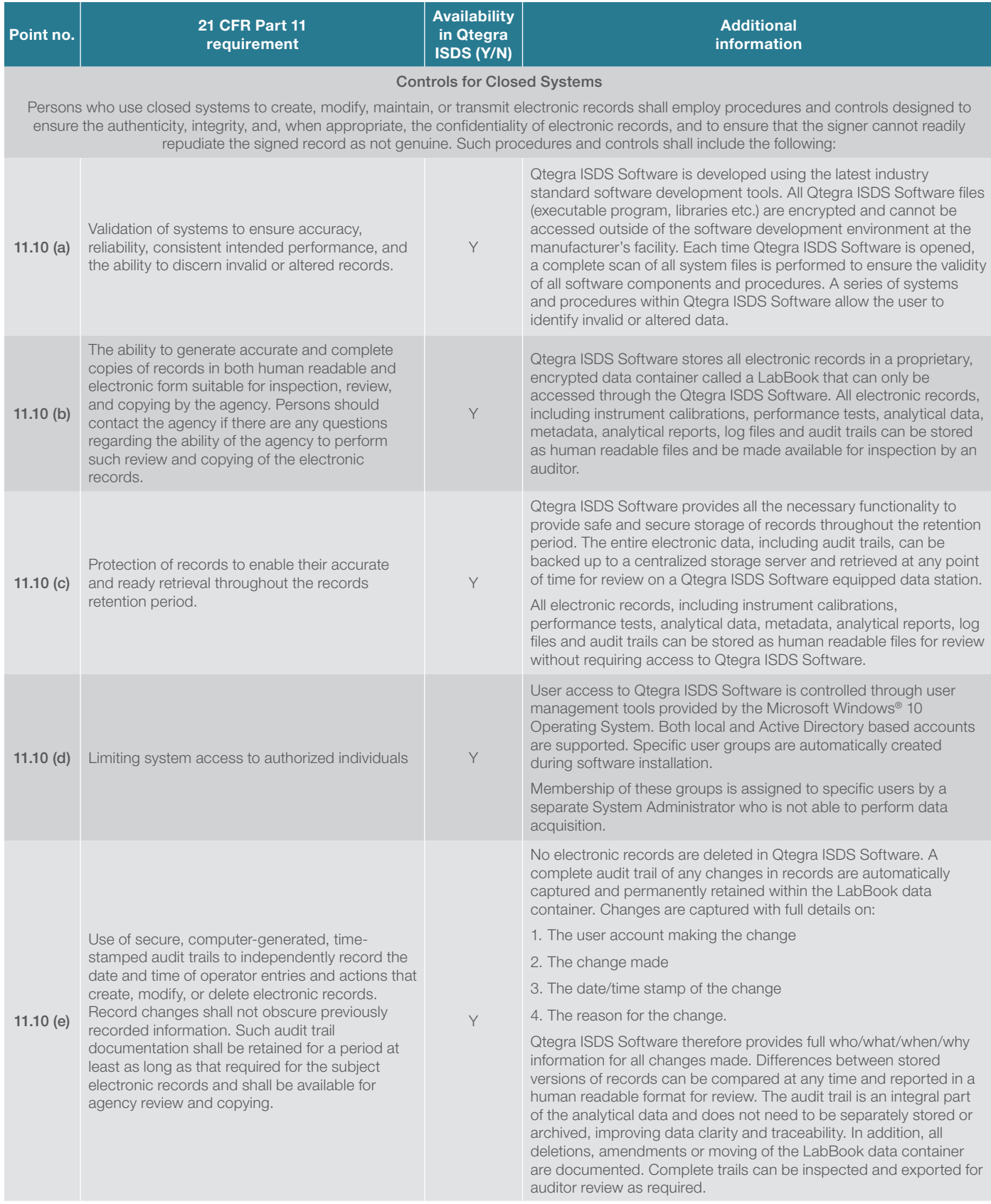

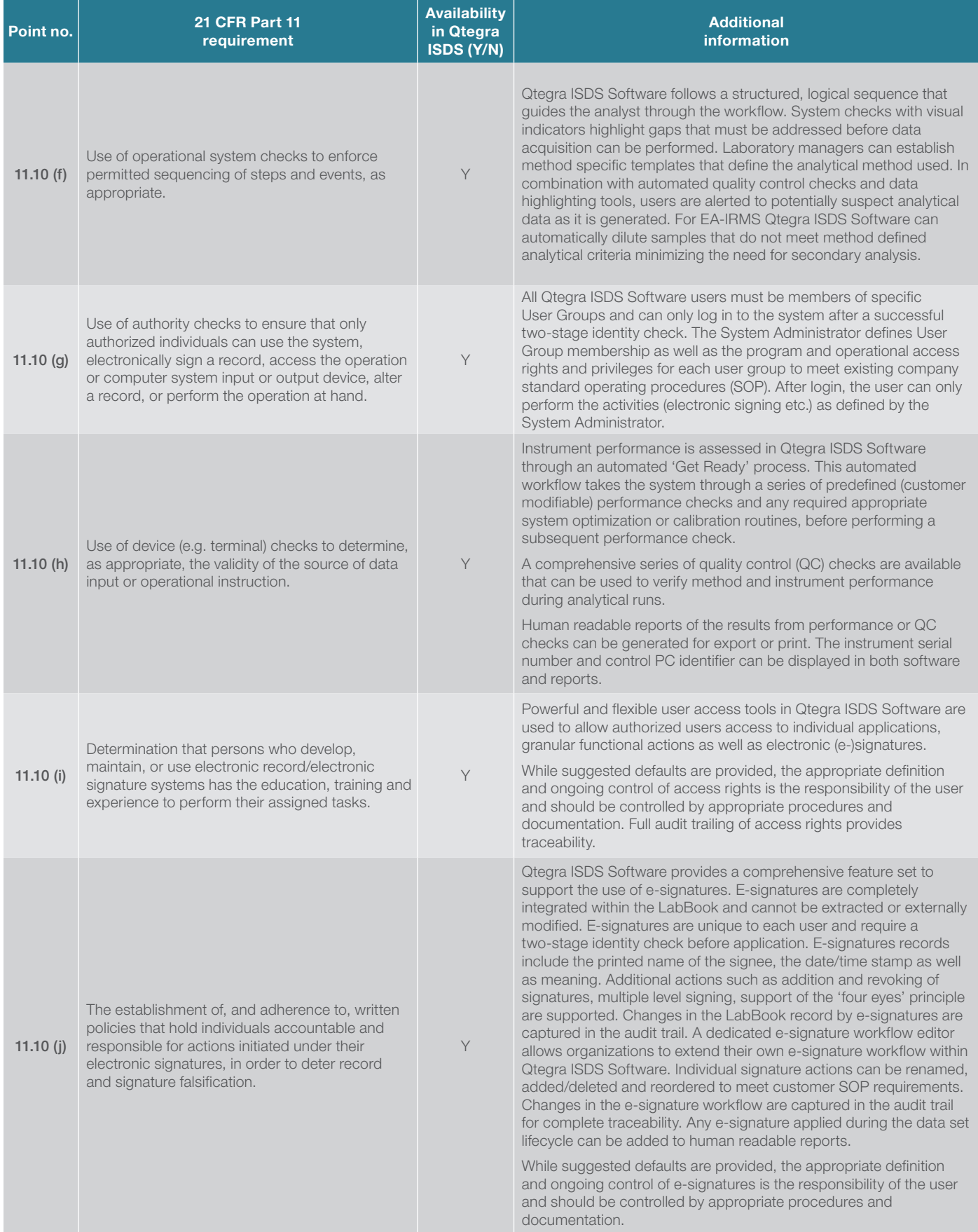

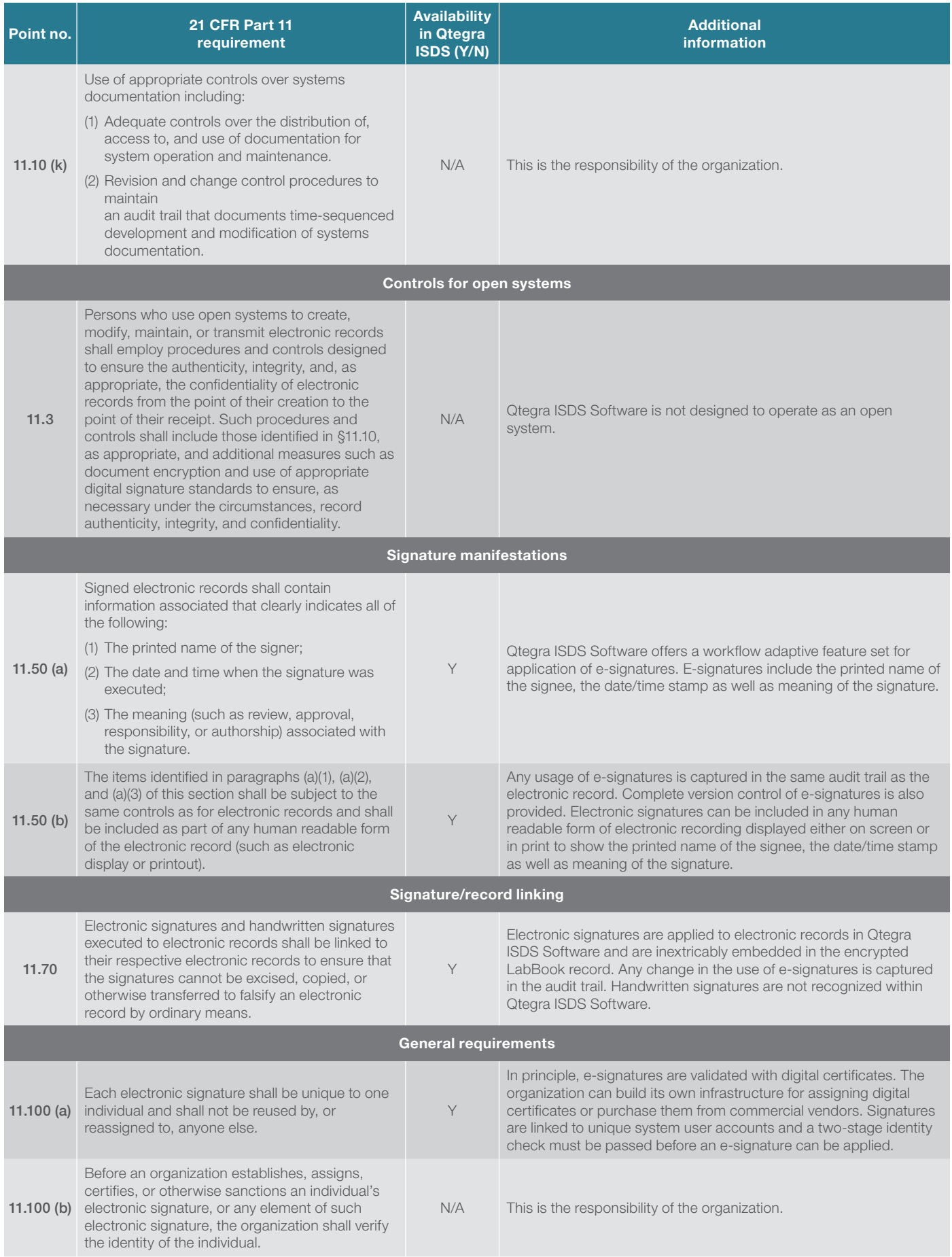

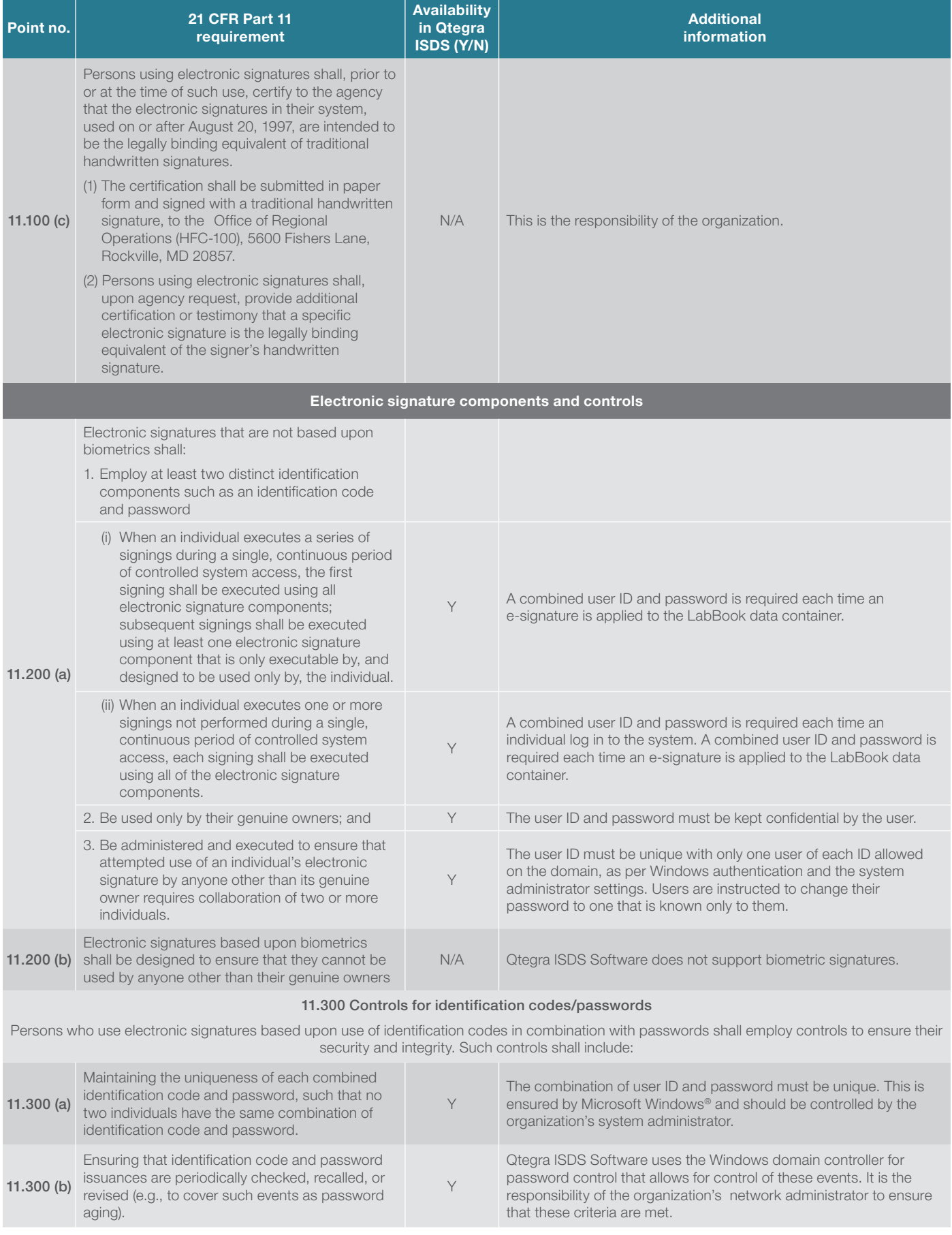

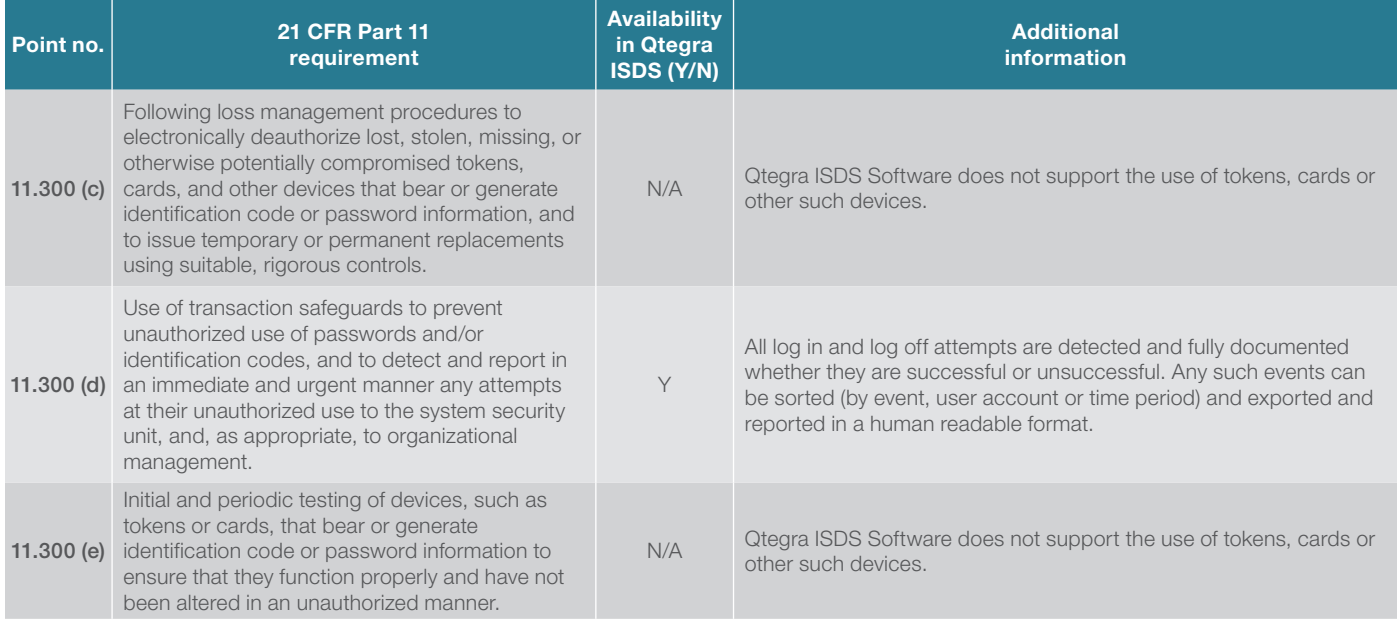

In addition to the detailed requirements as per 21 CFR part 11, Table 2 contains more information about additional features, related to questions frequently asked by customers/operators.

#### Table 2. Additional frequently asked questions on compliance features implemented in Qtegra ISDS Software.

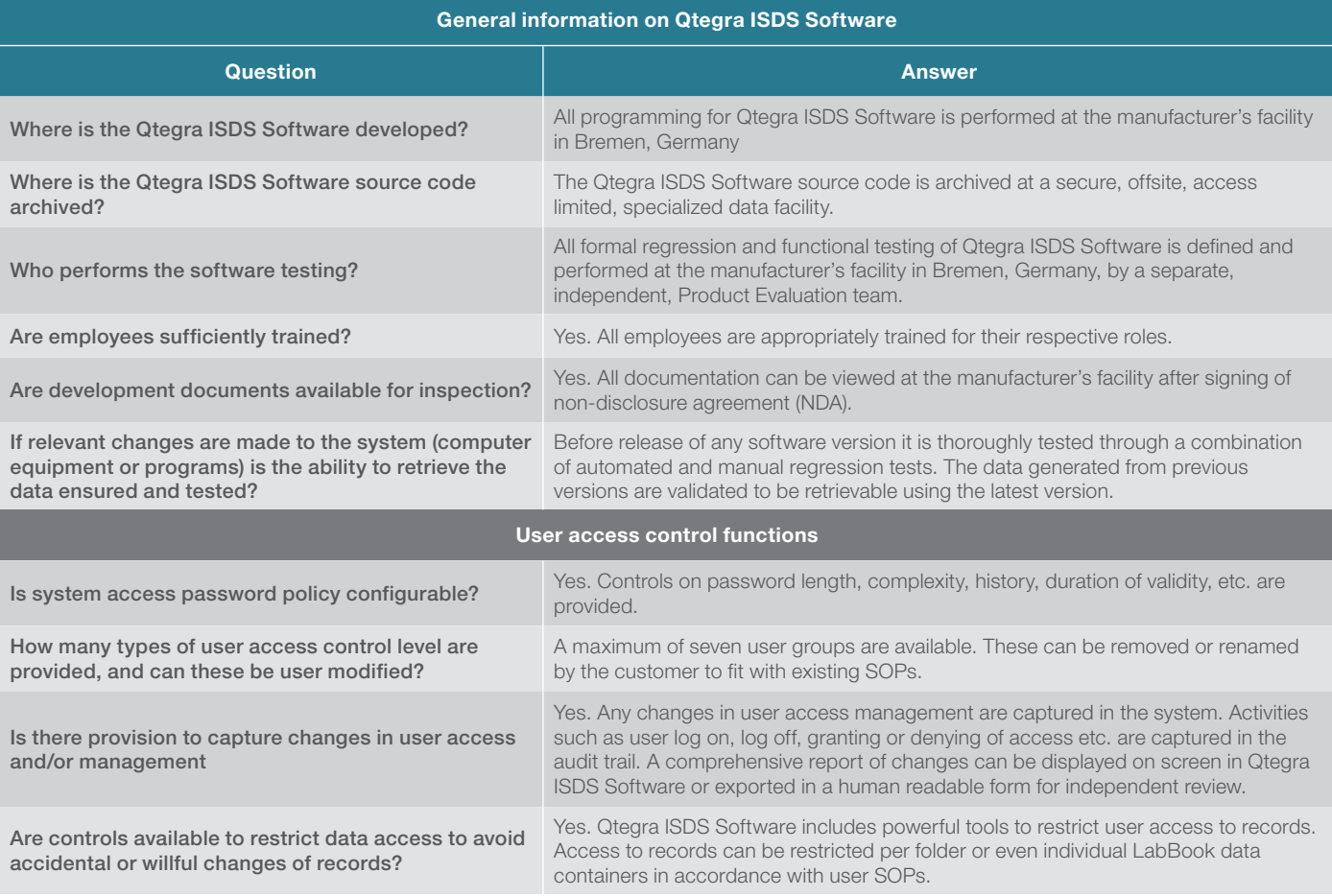

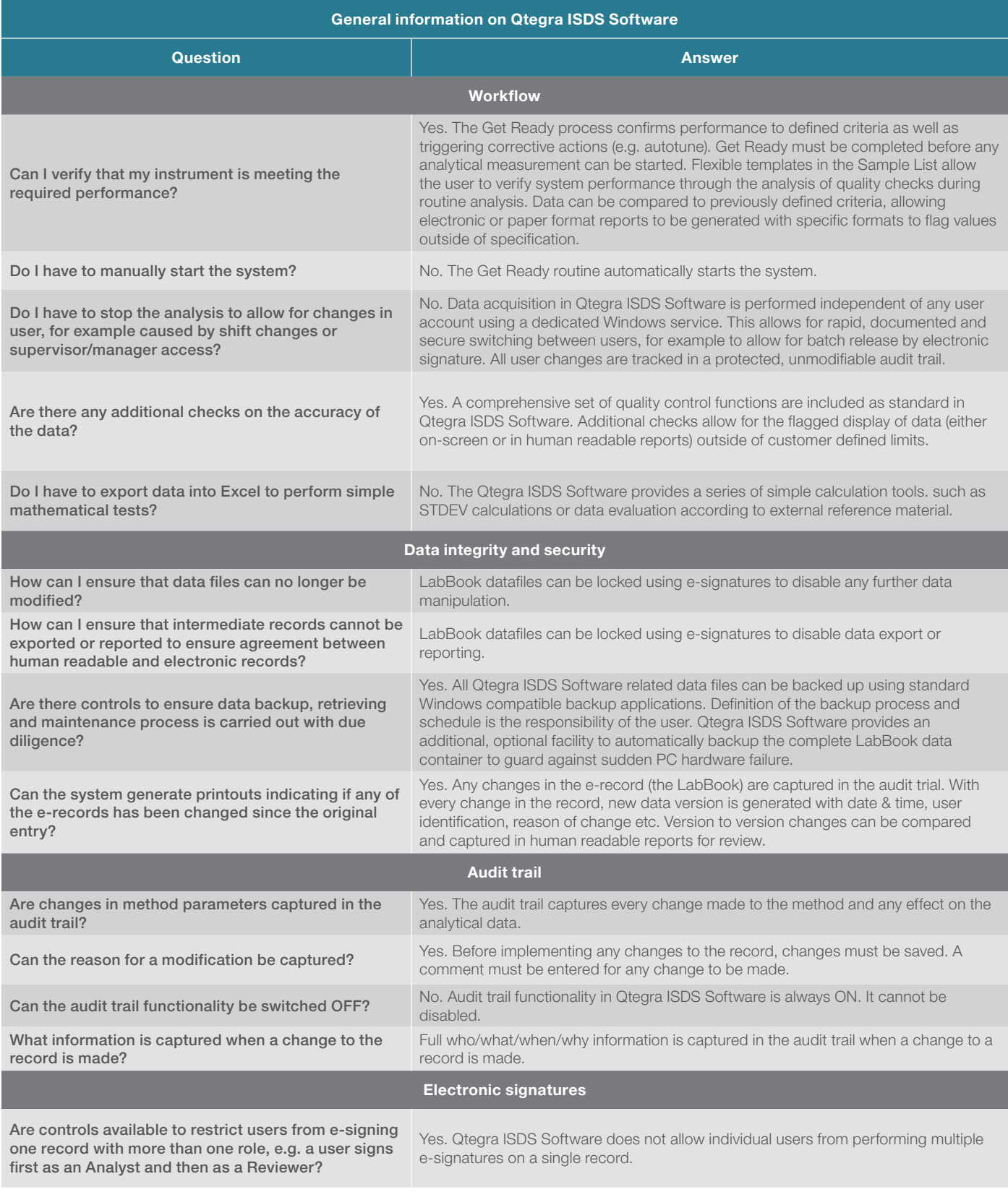

# Find out more at **thermofisher.com/QtegraIRMS**

©2021 Thermo Fisher Scientific Inc. All rights reserved. Microsoft and Windows are trademarks of Microsoft Corporation. All other trademarks are the property of Thermo Fisher Scientific. This information is presented as an example of the capabilities of Thermo Fisher Scientific products. It is not intended to encourage use of these products in any manner that might infringe the intellectual property rights of others. Specifications, terms and pricing are subject to change. Not all products are available in all countries. Please consult your local sales representative for details. SN000204-EN 0821

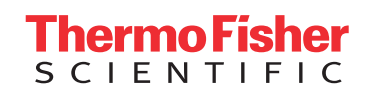